## **Free Download**

[Lumion Manual Pdf](https://imgfil.com/1pmyci)

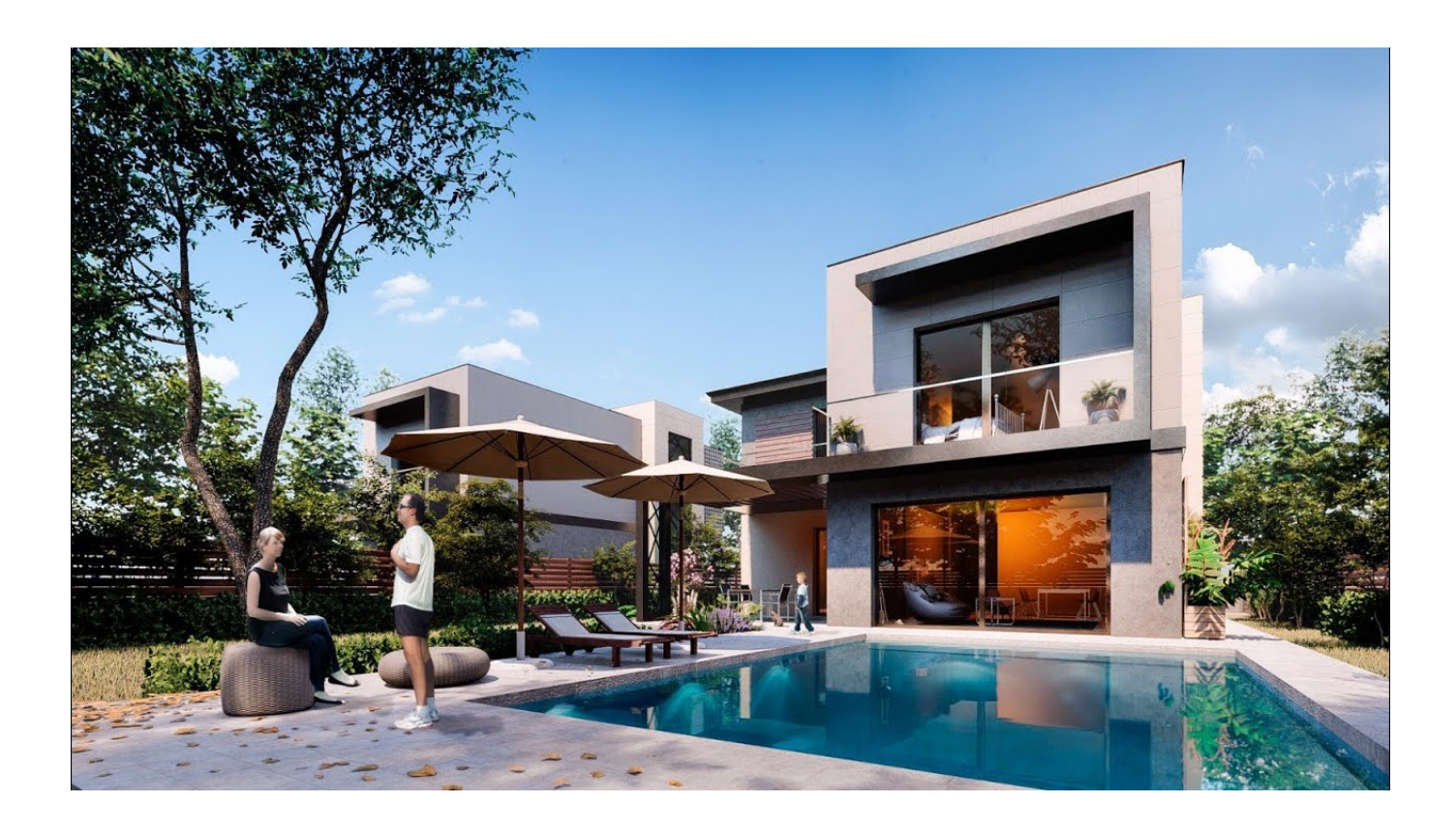

[Lumion Manual Pdf](https://imgfil.com/1pmyci)

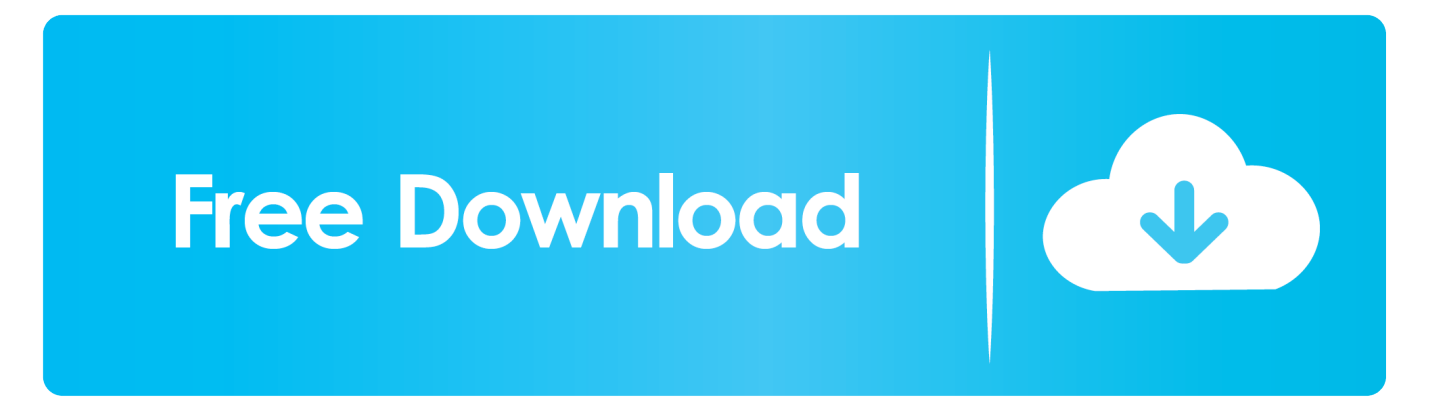

We also provide you with a PDF file that has color images of the screenshots/ diagrams ... One way is to manually clean the geometry, which can be very tedious.. Welcome to Lumion 10 - Overview Tutorial · 3D Renders in 3 Minutes: Lumion 10 Tutorial · Lumion 10: Create Real Context Renders with Photo Matching .... You will be glad to know that right now Lumion 3d Tutorials Pdf is available .... Welcome to Lumion 10 - Overview Tutorial · 3D Renders in 3 .... LUMION 6\_ Quickstart Guide.pdf - Free download as PDF File (.pdf) or read ... 'liek on this button to manually select the locatlar/name of the file.. Architectural visualization doesn't have to be complicated. This book will teach you how to use Lumion 3D from scratch to create your own model, then modify it .... The book guides you through all the initial steps and contains a Quick start tutorial, so you will be able to start using Lumion and render a scene immediately.. Lumion tutorial PDF ... rápido del mundo, llegaste al sitio indicado porque aquí te traemos los mejores tutoriales sobre Lumion en PDF totalmente en español.. Electronic Manual for Lumion. ... mentioned format contents, pref. in PDF format, (and possibly issued with each new upate of the software), .... Getting Started with Lumion 10 · Learn Lumion 10 in 1 Hour · Lumion 10: 3D Renders in 3 Minutes · Lumion 10.3: New Custom Displacement Maps · Lumion .... Mastering Lumion 3D [Cardoso, Ciro] on Amazon.com. \*FREE\* ... Cardoso's tone is chatty for the most part and doesn't read like a boring manual. I would .... Lumion is targeted to produce visualizations and in most commercial projects this ... One way is to manually clean the geometry, which can be very tedious and .... View TRIPS AND TRICKS LUMION 3.2.1.pdf from ELECTRICAL SD 107 at ... etc) has changed, this button allows you to manually select the location/name of .... Getting Started with Lumion ebook by Ciro Cardoso - Rakuten Kobo 3d Rendering ... lumion tutorial for beginners | picture to 3d model | 4k Lumion | 3d lumion.. lumion manual pdf, lumion manual, lumion 9 manual pdf, lumion user manual pdf, lumion 8 manual pdf, manual lumion 6 pdf, lumion 8.5 .... Sliders: You can double-click on all sliders in Lumion to manually type in values. Press Shift while adjusting slider values to fine-tune them (more digits after the .... The book guides you through all the initial steps and contains a Quick start tutorial, so you will be able to start using Lumion and render a scene immediately.. If you are creating architectural visualizations through Lumion, the following tutorial can be of great use to you. These tutorials will maximize ...

Learn Lumion 11 in 30 minutes · Rendering with Lumion 11: Orthographic Views Tutorial · Rendering with Lumion 11: Animated Phasing Tutorial · Lumion 11 .... If you don't allow Lumion to use the internet. PDF MANUAL A PDF manual is already on the wish list. It is the popular software used for build design. include the .... Lumion requires an internet connection. LUMION.COM/studentsUSA.html. Specifications. Make sure your PC can run Lumion. How to download.

## 1254b32489

[xforce keygen 64-bit Navisworks Manage 2019](https://shrouded-lake-86040.herokuapp.com/xforce-keygen-64bit-Navisworks-Manage-2019.pdf) [mukis kitchen free pics](http://avlidipor.unblog.fr/2020/12/17/mukis-kitchen-free-pics-vivren/) [palo alto vm-100 download trial](https://dyazammori.mystrikingly.com/blog/palo-alto-vm-100-download-trial) [tsex50v2keygenmusic](https://letervaublood.localinfo.jp/posts/12148445) [u turn kannada movie download](https://exicivze.therestaurant.jp/posts/12148444) [Reallifecam Unlock Script](https://suppcatony.mystrikingly.com/blog/reallifecam-unlock-script) [Dxcpl Windows 7 64 Bit Download](https://bribrancoaco.localinfo.jp/posts/12148442) [Vray For Rhino 5 Free Download](https://tallterpglobnet.mystrikingly.com/blog/vray-for-rhino-5-free-download) [Slate Digital Trigger Torrent](https://vast-fortress-14234.herokuapp.com/Slate-Digital-Trigger-Torrent.pdf) [Rational Rose 2007 Licence.epub](https://immense-citadel-69378.herokuapp.com/Rational-Rose-2007-Licenceepub.pdf)